## Agenda JDEVs 04-07-17 - Matin

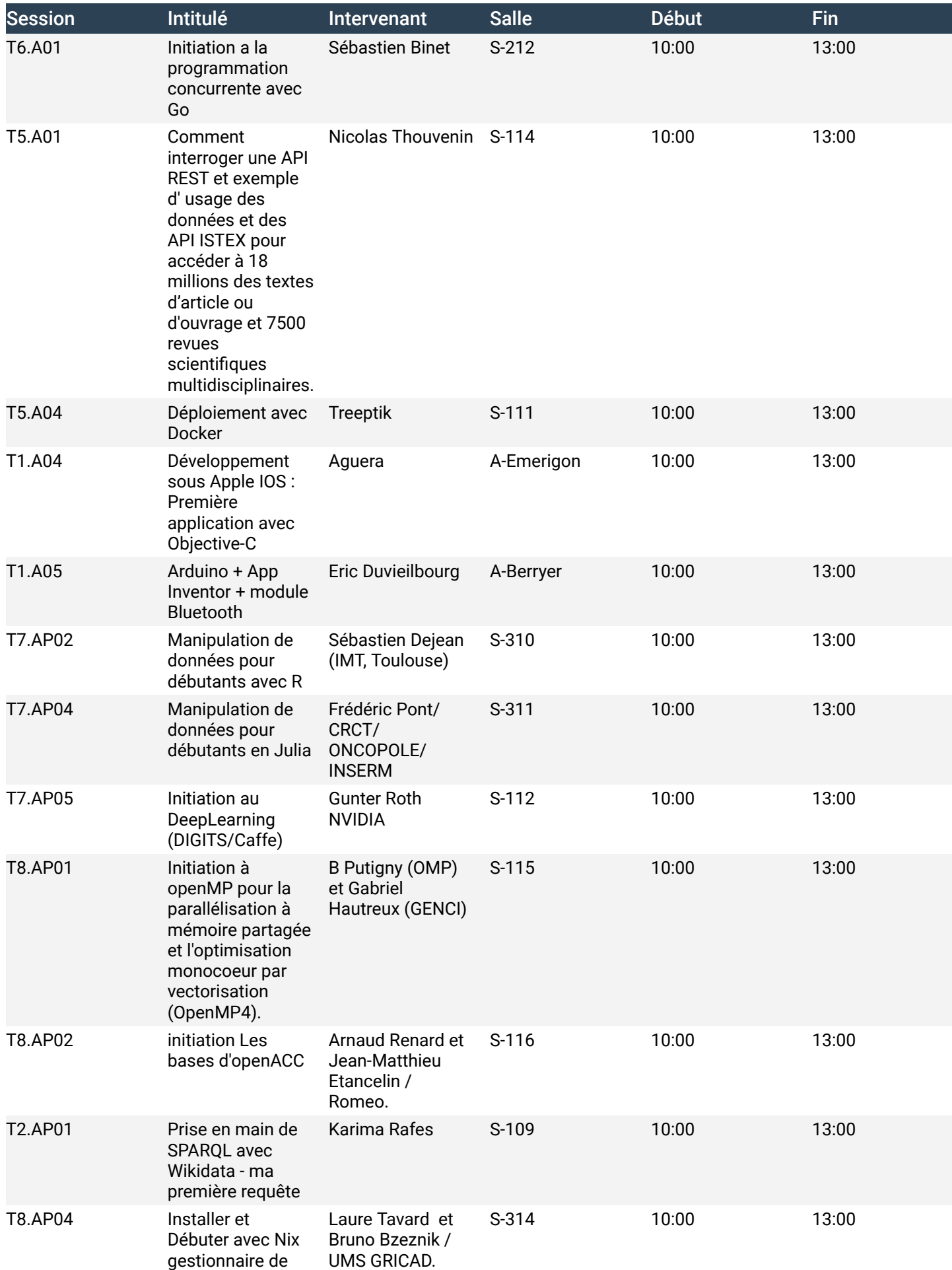

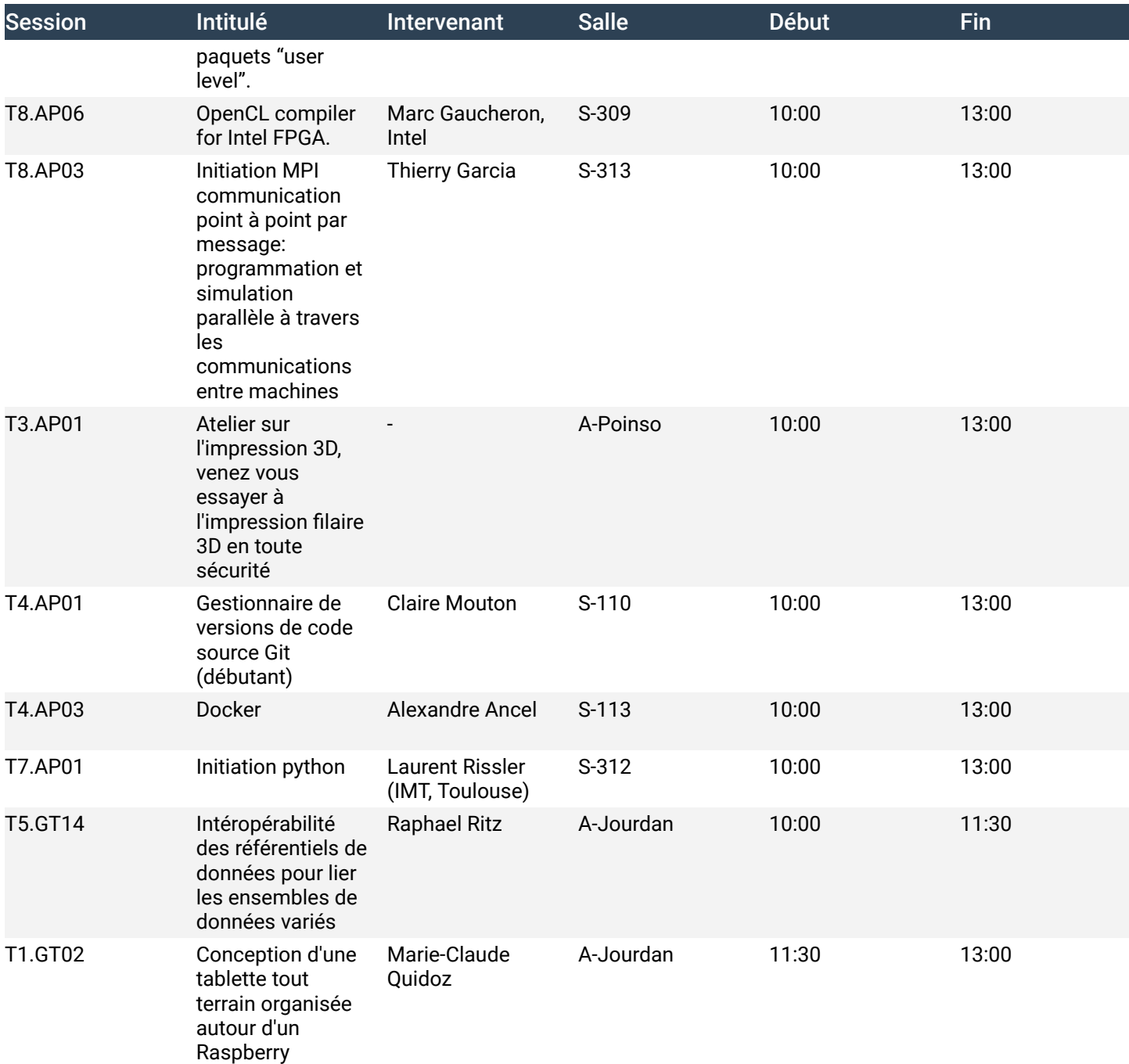